# **Descripción del movimiento de esferas aceleradas por imanes utilizando análisis de imágenes**

**Description of spheres accelerated by magnets using image analysis** 

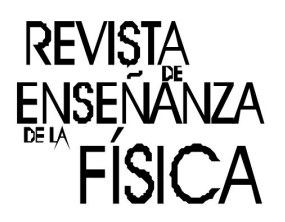

**María C. Cayetano Arteaga, Rodolfo H. Maffioly, Gabriela Tamaño, Mario Pisonero.** 

*Facultad de Ciencias de la Alimentación, Universidad Nacional de Entre Ríos, Mons. Tavella 1450-3200, Concordia, Entre Ríos, Argentina.* 

**E-mail:** cayetanoc@fcal.uner.edu.ar

#### **Resumen**

En este relato de aula se describe una experiencia de articulación entre las asignaturas Física I, Física II y Estadística de la carrera Ingeniería de Alimentos de la Universidad Nacional de Entre Ríos. Trabajando en grupos los estudiantes armaron aceleradores magnéticos lineales, utilizando imanes de neodimio y esferas de acero, para observar y describir el movimiento de las esferas que resultan aceleradas y salen lanzadas a gran velocidad. Para realizar el estudio de estos movimientos se capturaron videos que fueron procesados utilizando el software Tracker. Los resultados grupales fueron presentados en plenario, analizando ecuaciones y gráficas de los movimientos observados, discutiendo conceptos de movimientos, impulso y cantidad de movimiento, choques, interacciones magnéticas y conservación de la energía. La disponibilidad de recursos TIC amplía las fronteras de los laboratorios, promoviendo la motivación, participación y aprendizaje activo de los estudiantes.

**Palabras clave:** Acelerador magnético; Videos; Imágenes; Movimiento.

#### **Abstract**

In this work it is described a classroom experience, performed between Physics I course, Physics II course and Statistics subjects at Food Engineer career, Faculty of Food Science in Universidad Nacional de Entre Ríos. Working in groups, students armed themselves linear magnetic accelerators using neodymium magnets and steel balls to observe and describe the movement of the spheres that are accelerated and thrown out at high speed. For the study of these movements, videos were captured and were processed using software Tracker. Groups showed their results obtained in plenary, equations and graphs analyzing the observed movements, concepts of movement, impulse and momentum, collisions, magnetic interactions and energy conservation were discussed. The availability of ICT resources expands the boundaries of laboratories, promoting motivation, participation and active learning.

**Keywords:** Magnetic accelerator; Videos; Images; Movement.

# **I. INTRODUCCIÓN**

La experiencia que relatamos se realizó como trabajo de articulación entre cátedras de Física I, Física II y Estadística, integrando contenidos y promoviendo el aprendizaje colaborativo entre grupos de estudiantes de diferentes asignaturas del segundo año de la carrera Ingeniería de Alimentos.

En la formación de los estudiantes en ciencias las actividades experimentales deberían ser fortalecidas, porque son actividades que invitan a la acción, a la participación y compromiso de los estudiantes. Proporcionan la oportunidad para desarrollar competencias del saber hacer (Declaración de Valparaíso, 2014), para introducir y dar significado a conceptos científicos, permiten verificar, cuestionar, comprender, dudar, medir, analizar, criticar… y volver a empezar. En las prácticas de laboratorio se ponen de manifiesto las fortalezas en la formación disciplinar, y surgen las dificultades y carencias más profundas, es allí donde se explicitan los modelos de enseñanza de cada docente, que van a la esencia misma de las ciencias, al modo de producción del conocimiento científico.

Las posibilidades que ofrecen las tecnologías de la información y de la comunicación en el aula, en particular para el desarrollo de actividades experimentales de Física han dado origen a las prácticas Experimentales Asistidas (PEA); pueden registrarse como varían las magnitudes físicas, en una enorme cantidad de instantes y en lapsos de tiempo pequeños, obtener datos con rigurosidad para procesarlos con software adecuados y así obtener resultados analíticos y gráficos casi instantáneos (Bordone y otros, 2015). La disponibilidad de simuladores que permiten visualizar fenómenos y modelizarlos son abundantes, por ejemplo el Curso Interactivo de Física en internet (Franco García, 2003), los simuladores PhET (University of Colorado Boulder, 2016), además de los múltiples videos disponibles en youtube. Los dispositivos móviles, como celulares inteligentes y tablets se pueden utilizar como instrumento de medición, a través de aplicaciones disponibles en forma gratuita y de sencillo manejo, capturar videos para su análisis y procesamiento (Gasaneo, n.d.; Monteiro y otros, n.d.). En este trabajo se propone incorporar el uso de un procesador de videos Tracker ("Tracker. Video Analysis and modeling tool," 2016; Veit & Solano Araujo, 2016) específico para aplicar en Física, de fácil manejo, acceso gratuito y muy versátil.

El acelerador magnético lineal, también conocido como el acelerador de Gauss (Franco García, 2003) es un sencillo dispositivo que permite lanzar una bola de acero que resulta acelerada a gran velocidad, cuando impacta sobre imanes de neodimio colocados en un soporte todos alineados (Kagan, 2004).

Los objetivos de esta propuesta fueron: incorporar en el laboratorio la herramienta Tracker para el análisis de videos, trabajar de manera colaborativa en grupos de estudiantes y docentes de diferentes asignaturas en una actividad experimental conjunta, el acelerador magnético lineal,integrar contenidos de Física I y Física II para el análisis de los movimientos de esferas, procesar datos y analizar resultados utilizando TIC y conceptos básicos de Estadística.

# **II.MATERIALES Y METODOLOGÍA**

Para armar el "acelerador magnético lineal" los estudiantes dispusieron los imanes sobre un canal plástico, alternando sus polos norte y sur. La distancia entre los imanes debe ser aproximadamente tres a cuatro veces el diámetro de las bolas de acero que fueron utilizadas (se colocaron dos o tres esferas entre cada par de imanes). Los imanes fueron sujetados a la base con cinta adhesiva, procurando que el eje del imán quedara a la misma altura que el centro de las bolas. Todo el conjunto quedó perfectamente alineado (figura 1).

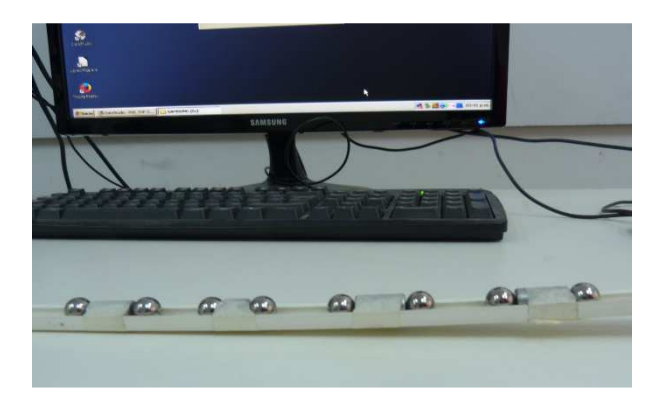

**FIGURA 1.** Montaje experimental del "acelerador magnético" usado en la práctica: canal de plástico, imanes de neodimio sujetos al canal y bolas de acero.

El punto de partida consiste en lanzar una bola sobre un primer imán. Como se observa en la figura 1, el plano muestra una ligera elevación al comienzo para lanzar la bola sobre el primer imán, con cierta energía cinética inicial que podemos estimar y comparar con la determinada por análisis de imágenes.

Para seguir el movimiento de las esferas aceleradas, y describir los movimientos que describen, capturamos videos de las esferas. Las imágenes obtenidas fueron procesadas con Tracker, paquete de análisis de video construido sobre una plataforma Java Open Source Physics (OSP) que incluye como características: seguimiento de objetos, su posición, velocidad y aceleración, graficador, múltiples cuadros de referencia, puntos de calibración, modelos dinámicos de partículas.

Para procesar los videos realizamos las siguientes operaciones: selección de escenas, calibración de la imagen para convertir pixeles en centímetros, creación de masa puntual y seguimiento de la trayectoria de esta masa.

Los estudiantes se organizaron en grupos de hasta cinco integrantes, armaron su propio dispositivo experimental, filmaron videos por duplicado en las mismas condiciones iniciales (altura de lanzamiento de la esfera) con sus dispositivos móviles.

El procesamiento de los videos se realizó en el aula de informática, previa actividad para familiarizarse con el uso de Tracker, conocer el entorno y las operaciones a realizar. Los resultados fueron analizados en clases de Estadística donde procesaron los datos obtenidos, ajustaron gráficas y analizaron la validez de los resultados.

## **III. RESULTADOS Y DISCUSIÓN**

Cada grupo de estudiantes obtuvo diferentes resultados, ya que los dispositivos fueron armados y modificados según sus criterios y decisiones del grupo. Finalizado el procesamiento de las imágenes y el análisis de los resultados en clases de Estadística, cada grupo presentó sus conclusiones en forma oral utilizando recursos TIC para la discusión en plenario. A continuación se muestran los resultados obtenidos por un grupo de estudiantes.

En la figura 2 se muestra una captura de pantalla de Tracker, en la que se muestra el seguimiento de la esfera que impacta en el primer imán de neodimio, con las sucesivas posiciones numeradas. El intervalo de tiempo entre una marca de la trayectoria y la siguiente es de 0,033 segundos, ya que el video capturó 30 imágenes por segundo. Se observa la vara de calibración que permite establecer las medidas de longitud expresadas en centímetros.

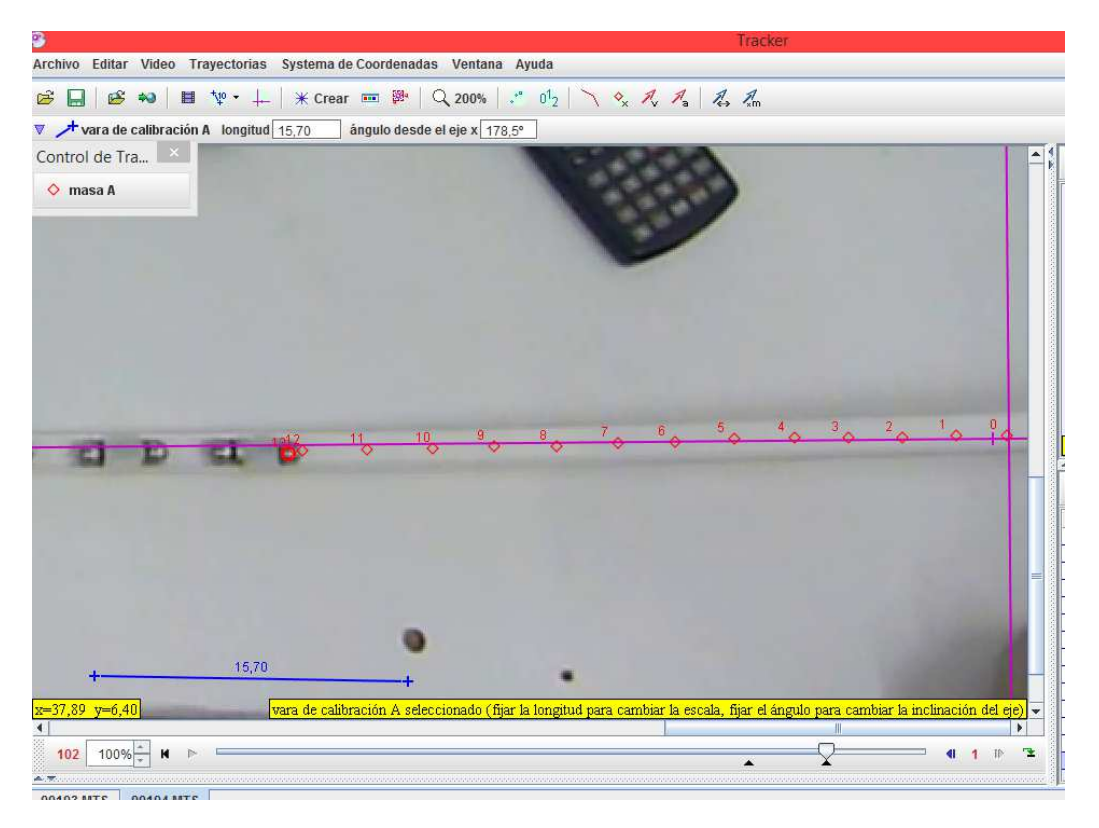

**FIGURA 2.**Captura de pantalla que muestra el seguimiento de la esfera lanzada sobre el primer imán de neodimio.

Los datos obtenidos fueron procesados en Excel y se obtuvo la gráfica de posición en función del tiempo mostrada en la figura 3.

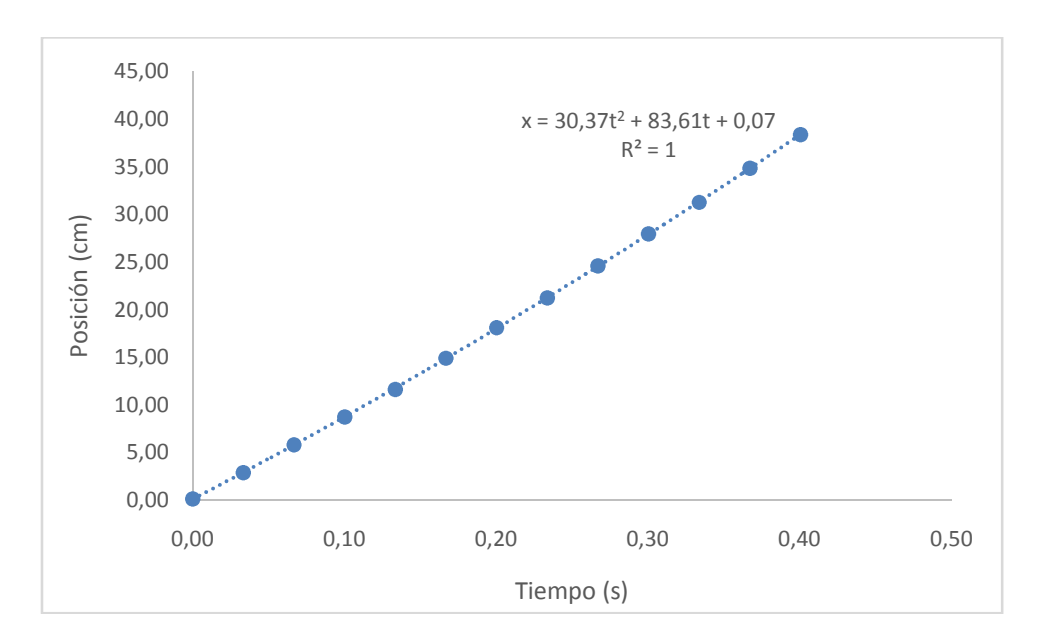

**FIGURA 3.**Gráfico de posición en función del tiempo representando el movimiento de la esfera que impacta en el primer imán de neodimio y ecuación de ajuste de los datos.

Los datos ajustaron con una función de segundo grado, mostrando que la esfera se acelera uniformemente al rodar por el plano inclinado, resultado de la interacción gravitatoria, magnética y de fricción, entre la esfera y el plano inclinado.

Calculando la derivada de esta función se obtuvo la ecuación (1):

$$
v = 60,74t + 83,61 \qquad \text{(cm/s)} \tag{1}
$$

Esta expresa la variación de la velocidad de la esfera durante el trayecto hasta que choca al primer imán de neodimio y se estimó, en base a la imagen donde se observa que la bola choca al primer imán, que al momento del impacto su velocidad era de 107,93cm/s.

Luego del impacto con el primer imán, se sucede el lanzamiento de la bola más alejada que se encontraba a la izquierda de este imán (ver figura 4.a), aceleración por efecto de la atracción magnética sobre el segundo imán (considerando despreciable la fricción en este trayecto) y nuevo impacto sobre el siguiente imán con tal rapidez que estos choques intermedios la cámara, (que graba 30 cuadros por segundo), no alcanza a registrar y por lo tanto no disponemos de datos para analizar de qué manera aumenta la energía cinética de las esferas, a expensas de la energía potencial del sistema, asociada a los campos magnéticos de los imanes (Kagan, 2004).

Al final del acelerador sale despedida una esfera, a gran velocidad, como se muestra en la figura 4 (b):

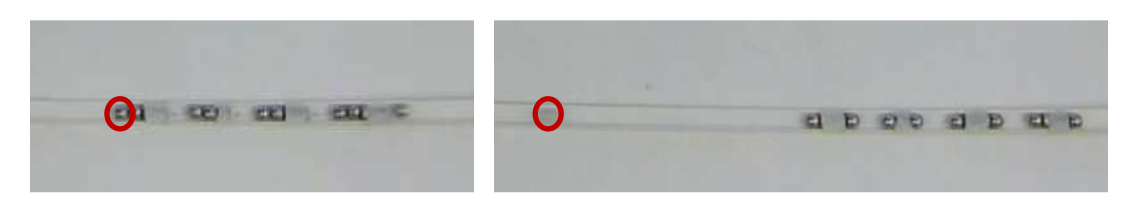

**FIGURA 4.** (a) Imagen mostrando la esfera que será lanzada al final del acelerador; (b) esfera lanzada 0,1 s después del impacto

Los datos de posición ocupados por esta última esfera se graficaron en la figura 5, mostrando que la esfera se mueve con movimiento rectilíneo uniforme en los primeros instantes posteriores al lanzamiento.

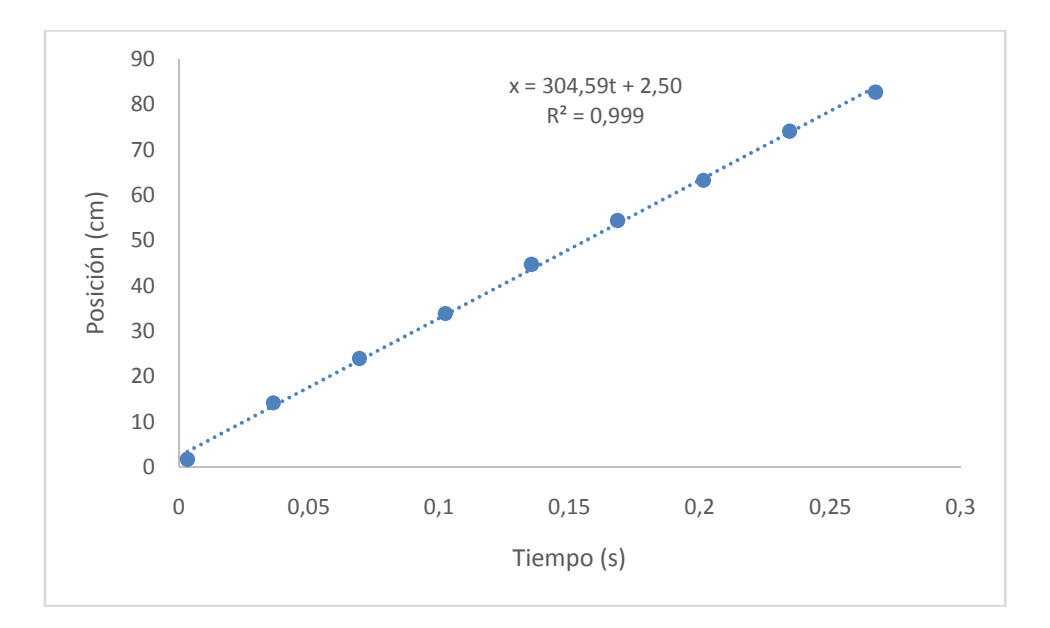

**FIGURA 5.** Gráfico de posición en función del tiempo representando el movimiento de la esfera que sale despedida al final del acelerador y ecuación que muestra el ajuste de los datos.

Nuevamente la derivada de la ecuación del movimiento nos indica la velocidad, en este caso, una velocidad constante de 304,59 cm/s durante el tiempo que pudimos observar el movimiento, (apenas 0,30 s) ya que en este tiempo escapa del campo de captura de la cámara filmadora.

El acelerador magnético lineal fue caracterizado por la velocidad de impacto sobre el primer imán, y la velocidad de lanzamiento final (Rabchuk, 2003). Para el ejemplo mostrado en este trabajo, la velocidad pasó de 107,93 cm/s a 304,59 cm/s, lo que representa un aumento de casi 8 veces de su energía cinética, a expensas de la energía potencial asociada a los campos magnéticos de los imanes. El notable incremento generó en los estudiantes muchas preguntas acerca del origen de esta energía.

Diferentes resultados se observaron en las presentaciones finales de los estudiantes, los valores de velocidades iniciales de impacto fueron diferentes, aun utilizando las mismas condiciones. Rabchuk (2003) ha reportado que cuanto menor es la velocidad inicial mayor el rendimiento del acelerador, es decir, más notable es el aumento de la velocidad, habiendo encontrado una correlación negativa entre velocidades iniciales y finales, para velocidades iniciales entre 0,2 m/s y 1,2 m/s, entorno en el que se encuentran las valores obtenidos por nuestros estudiantes.

En esta actividad participaron 26 estudiantes. Se desarrolló en dos horas experimentales, en laboratorio de Física; tres horas en laboratorio de Informática para familiarizarse con el software Tracker, análisis de los videos obtenidos y extracción de los resultados, y dos horas en clases de Estadística, en la que se procesaron los datos, construyeron gráficos y analizaron validez de los resultados, comparando los duplicados de los videos. Finalmente, la actividad integradora final insumió casi dos horas, los estudiantes presentaron sus conclusiones, mostraron gráficos y resultados. Los docentes realizaron el cierre atendiendo las preguntas y cuestionamientos que surgieron durante el desarrollo de las actividades.

En clases posteriores de Física I se discutieron conceptos de dinámica, choques, impulso y cantidad de movimiento, trabajo y conservación de la energía, incluyendo luego el valor de las masas de las esferas utilizadas. En Física II, se profundizaron y discutieron los conceptos de campos magnéticos, interacciones magnéticas, transformaciones de la energía.

Los estudiantes demostraron interés en la propuesta, trabajaron en grupos integrados por alumnos de primer y segundo año de la carrera, interactuando entre ellos de manera colaborativa (Camillioni et al., 1996) generando discusiones que permitieron a los docentes rescatar ideas previas y plantear interrogantes para promover nuevos planteos y análisis.

Esta actividad permitió a los estudiantes familiarizarse y utilizar el software Tracker con facilidad, ya que presenta una interfaz de sencilla interpretación, que permitirá planificar nuevas actividades en este entorno. Utilizando celulares y un software libre, podemos multiplicar las actividades experimentales, e incentivar la participación de todos los estudiantes, en actividades de laboratorio que pueden incluso realizar en sus hogares, con recursos cotidianos y accesibles.

## **IV. CONCLUSIONES**

Las oportunidades que nos brindan las TIC amplían las fronteras y capacidad de los laboratorios para aprender experimentando. En esta actividad de articulación entre asignaturas de la carrera Ingeniería de Alimentos, los estudiantes resultaron motivados, participaron activamente en la realización de la parte experimental, armando sus propios dispositivos ya que los recursos utilizados eran accesibles para todos, se familiarizaron con el software Tracker para analizar conceptos físicos, y presentaron sus observaciones y resultados para discusión en plenario. El notable aumento de velocidad observado al lanzar esferas de acero sobre un acelerador magnético lineal, sirvió de base para el desarrollo de numerosos contenidos específicos de Física I y Física II.

## **REFERENCIAS**

ASIBEI (Asociación Iberoamericana de Instituciones de Enseñanza de la Ingeniería. (2014). Declaración de VALPARAISO sobre competencias genéricas de egreso del Ingeniero Iberoamericano. Retrieved July 31, 2016, from http://www.asibei.net/boletines/2014/enero/

Bordone, E. E., Bigliani, J. C., y Capuano, V. (2015). La cinemática en las prácticas experimentales utilizando nuevas tecnologías. *Revista de Enseñanza de La Física*, *27*, 333–342.

Camillioni, A. W. de, Davini, C., Edelstein, G., Litwin, E., Souto, M., y Barco, S. (1996). Corrientes Didacticas Contemporaneas. In Paidos (Ed.), *Corrientes Didácticas Contemporaneas*. Buenos Aires.

Franco García, A. (2003). El acelerador de Gauss. Retrieved July 31, 2016, from http://www.sc.ehu.es/sbweb/fisica\_/elecmagnet/materiales/gauss/gauss.html

Gasaneo, G. (n.d.). Fisica online. Retrieved August 28, 2016, from http://www.gasaneofisica.uns.edu.ar/fisica1/index.html

Kagan, D. (2004). Energy and Momentum in the Gauss Accelerator. *The Physics Teacher*, *42*(January), 24–26. http://doi.org/10.1119/1.1639964

Monteiro, M., Cabeza, C., y Martí, A. C. (n.d.). *Con la Física a todas partes : experiencias utilizando el teléfono inteligente .* Retrieved from http://www.ort.edu.uy/fi/pdf/con\_la\_fisica\_a\_todas\_partes.pdf

Rabchuk, J. A. (2003). The Gauss Rifle and Magnetic Energy. *The Physics Teacher*, *41*(March), 1–4. http://doi.org/10.1119/1.1557504

Tracker. Video Analysis and modeling tool. (2016). Retrieved from http://old.dgeo.udec.cl/~andres/Tracker/

University of Colorado Boulder. (2016). Phet Interactive Simulations. Retrieved July 31, 2016, from https://phet.colorado.edu/es/simulations/category/physics

Veit, E. A., y Solano Araujo, I. (2016). Laboratorio Didáctico de Física. Retrieved August 28, 2016, from http://www.if.ufrgs.br/cref/uab/lab/tracker.html